## HOME HEALTH BILLING FLOW CHART

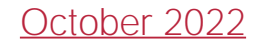

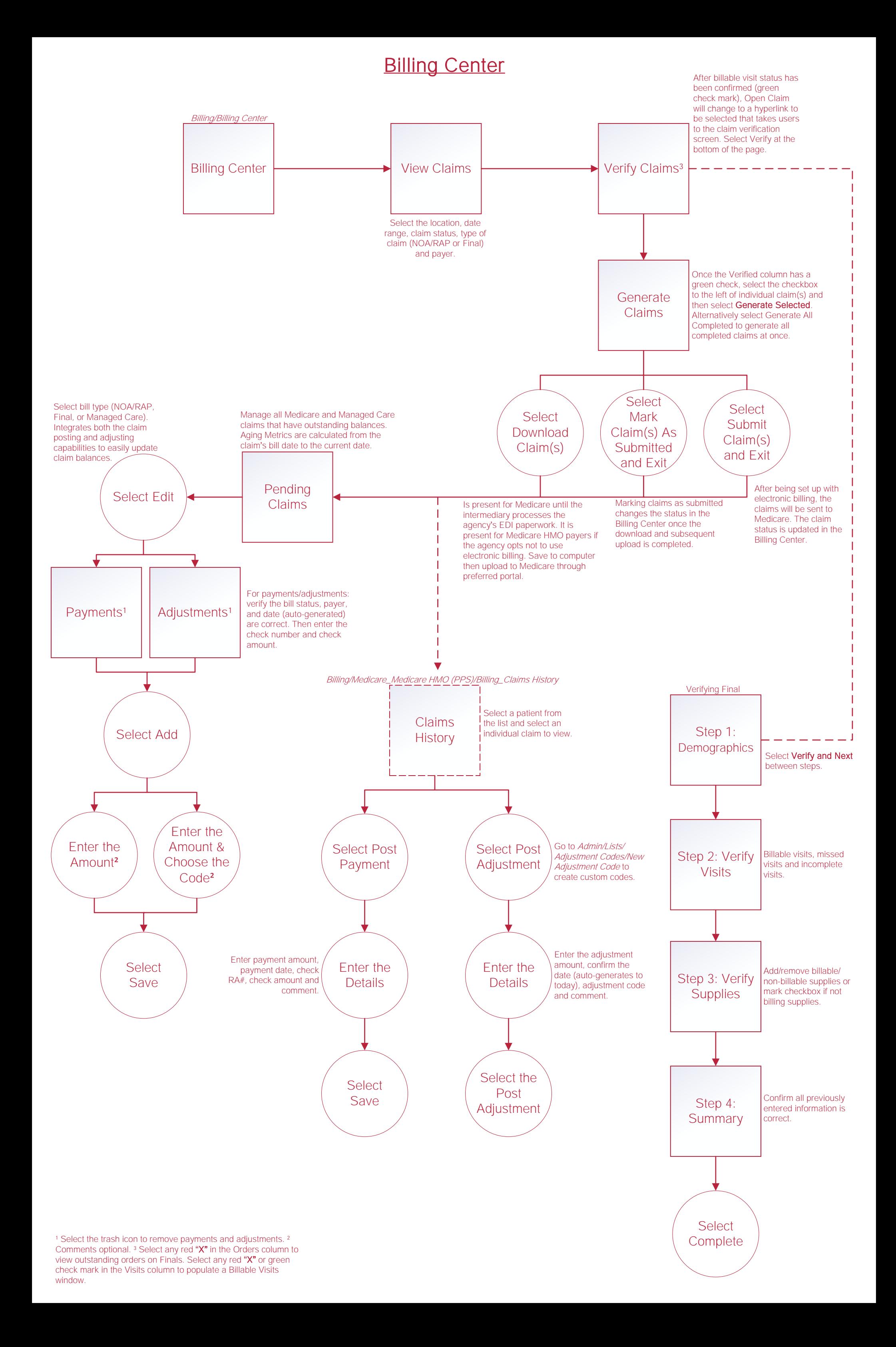

## Remittance Advice<sup>1</sup>

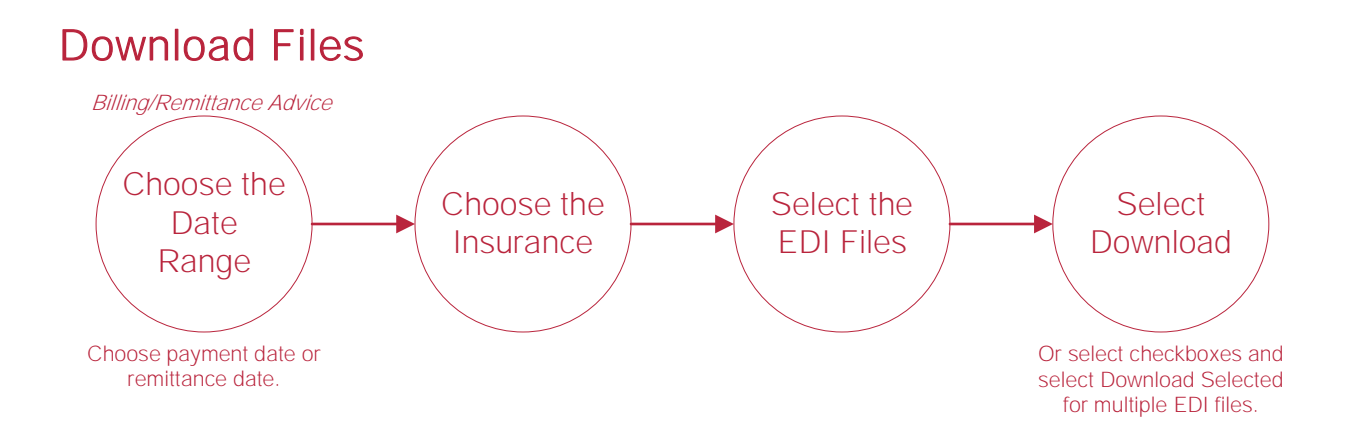

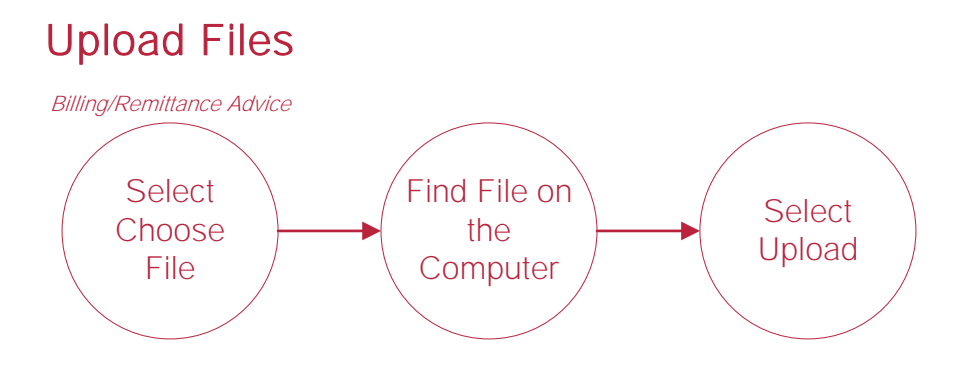

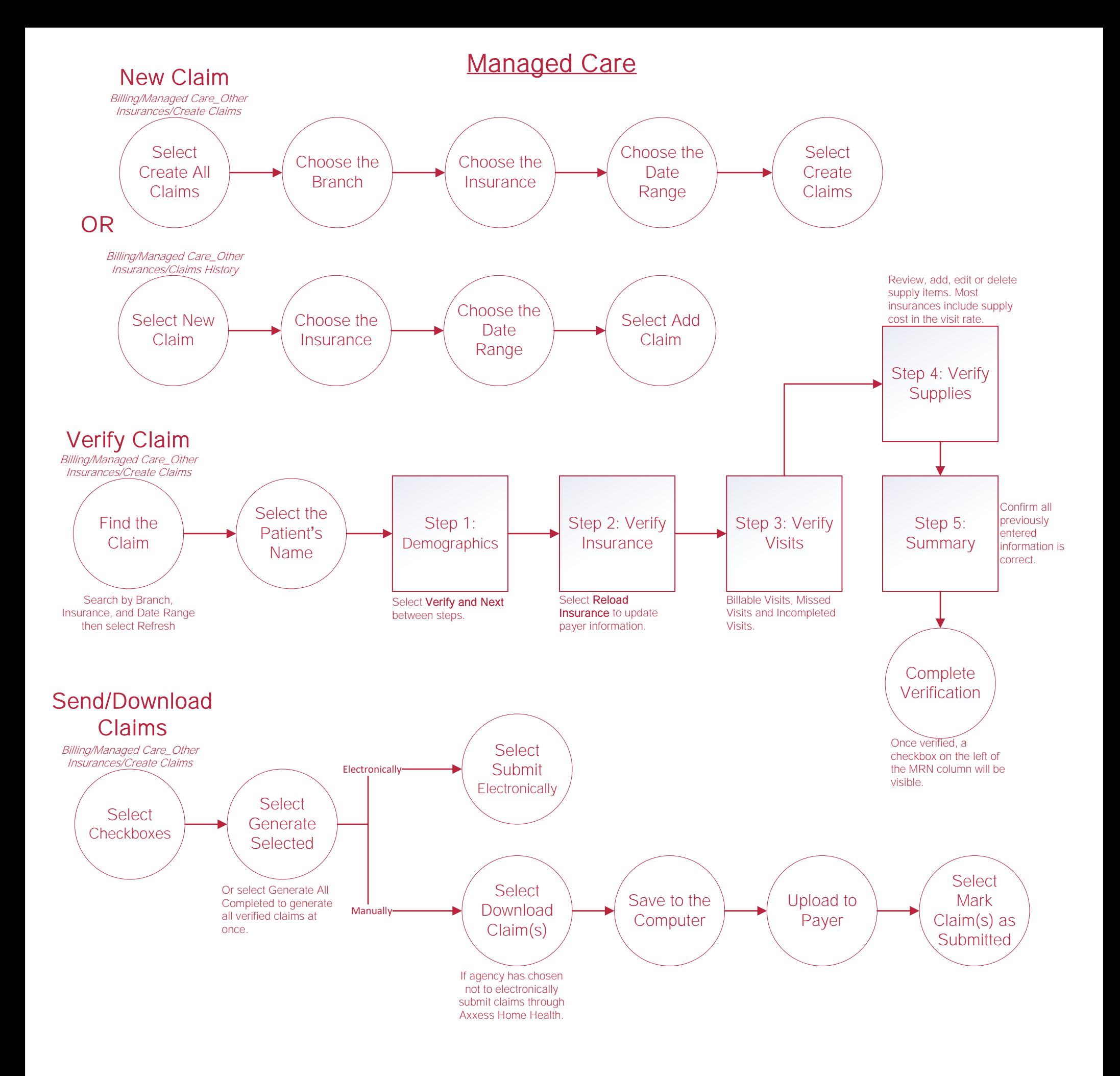

## Help Center Process

Help/Help Center Help Center

This center will provide step-by-step instructions on areas of the software, as well as instructional videos.